УТВЕРЖДАЮ СОГЛАСОВАНО Генеральный-директор Заместитель генерального директора ОООЖАссоциация ВАСТ» ФБУ «Тест-С.-Петербург» В. В. Тулугуров Р. В. Павлов 2021 г.  $\overline{B}$ 06 2021 г.  $\mathcal{V}$ M.T. UWR BAC CAHK

Государственная система обеспе зения единства измерений

Устройства мониторинга и контроля электроприводов УМК СП

Методика пс верки

ВАРБ.411734МП

г. Санкт-Петербург 2021 г.

#### **1 Общие положения**

1.1 Настоящая методика поверки распространяется на устройства мониторинга и контроля электроприводов УМК СП (далее - устройства) и устанавливает порядок и объем их первичной и периодической поверок.

1.2 Поверяемые устройства должны иметь прослеживаемость к:

- Государственному первичному специальному эталону гэт89-2008 «Государственный первичный специальный эталон единицы электрического напряжения (вольта) в диапазоне частот  $10 - 3.10^7$  Гц» в соответствии с государственной поверочной схемой для средств измерений переменного электрического напряжения до 1000 В в диапазоне частот от  $1 \cdot 10^{-1}$ до 2 $\cdot$ 10<sup>9</sup> Гц, утвержденной приказом Росстандарта № 1053 от 29.05.2018 года.

- Государственному первичному специальному эталону гэт88-2014 «Государственный первичный специальный эталон единицы силы электрического тока в диапазоне частот 20 -  $1 \cdot 10^6$  Гц» в соответствии с государственной поверочной схемой для средств измерений переменного электрического тока от  $1.10^{-8}$  до 100 А в диапазоне частот от  $1.10^{-1}$  до  $1.10^{6}$  Гц утвержденной приказом Росстандарта № 575 от 14.05.2015 года и внесенными изменениями согласно приказу Росстандарта № 2863 от 5 декабря 2019 года «О внесении изменений в приказ Федерального агентства по техническому регулированию и метрологии от 14 мая 2015 г. N 575 "Об утверждении Государственной поверочной схемы для средств измерений силы переменного электрического тока от  $1.10$  до  $100$  А в диапазоне частот от  $1.10$  до 1.10  $\Gamma$ и"».

- Государственному первичному эталону ГЭТ 153-2019 «Государственный первичный единицы электрической мощности в диапазоне частот  $1 - 2500$  Гц» в соответствии с государственной поверочной схемой для средств измерений электроэнергетических величин в диапазоне частот от 1 до 2500 Гц, утвержденной приказом Росстандарта № 1436 от 23.07.2021 года.

1.3 Для обеспечения реализации методики поверки при определении метрологических характеристик устройств применяется метод прямых измерений.

1.4 Интервал между поверками - 4 года.

### **2 Перечень операций поверки средства измерений**

2.1 При поверке устройств выполнить работы в объеме, указанном в таблице 1.

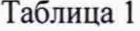

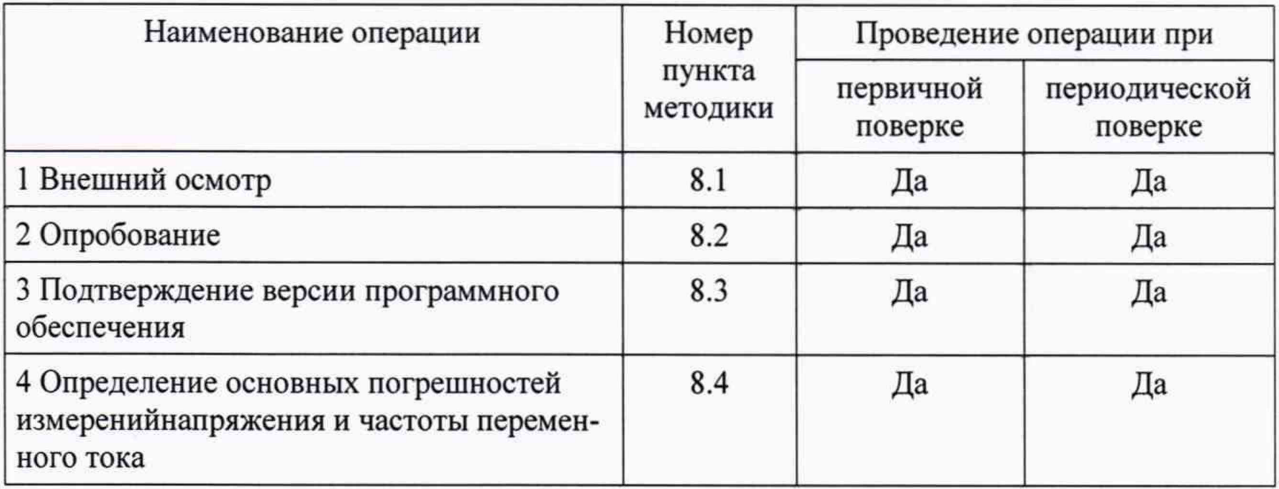

2.2 При получении отрицательных результатов при выполнении любой из операций поверка прекращается и устройство бракуется.

### **3 Требования к условиям проведения поверки**

3.1 При проведении поверки должны соблюдаться следующие условия:

- температура окружающего воздуха от 15°С до 35°С;
- относительная влажность от 30 % до 80 %;
- атмосферное давление от 84 до 106 кПа.

### **4 Требования к специалистам, осуществляющим поверку**

4.1 К проведению поверки допускаются лица, изучившие настоящую методику, руководства по эксплуатации на устройства и средства поверки.

4.2 К проведению поверки допускаются лица, являющиеся специалистами органа метрологической службы, юридического лица или индивидуального предпринимателя, аккредитованные на право поверки, непосредственно осуществляющие поверку средств измерений.

### **5 Метрологический и технические требования к средствам поверки**

5.1 При проведении поверки применяют средства измерений, указанные в таблице 2.

Таблица 2

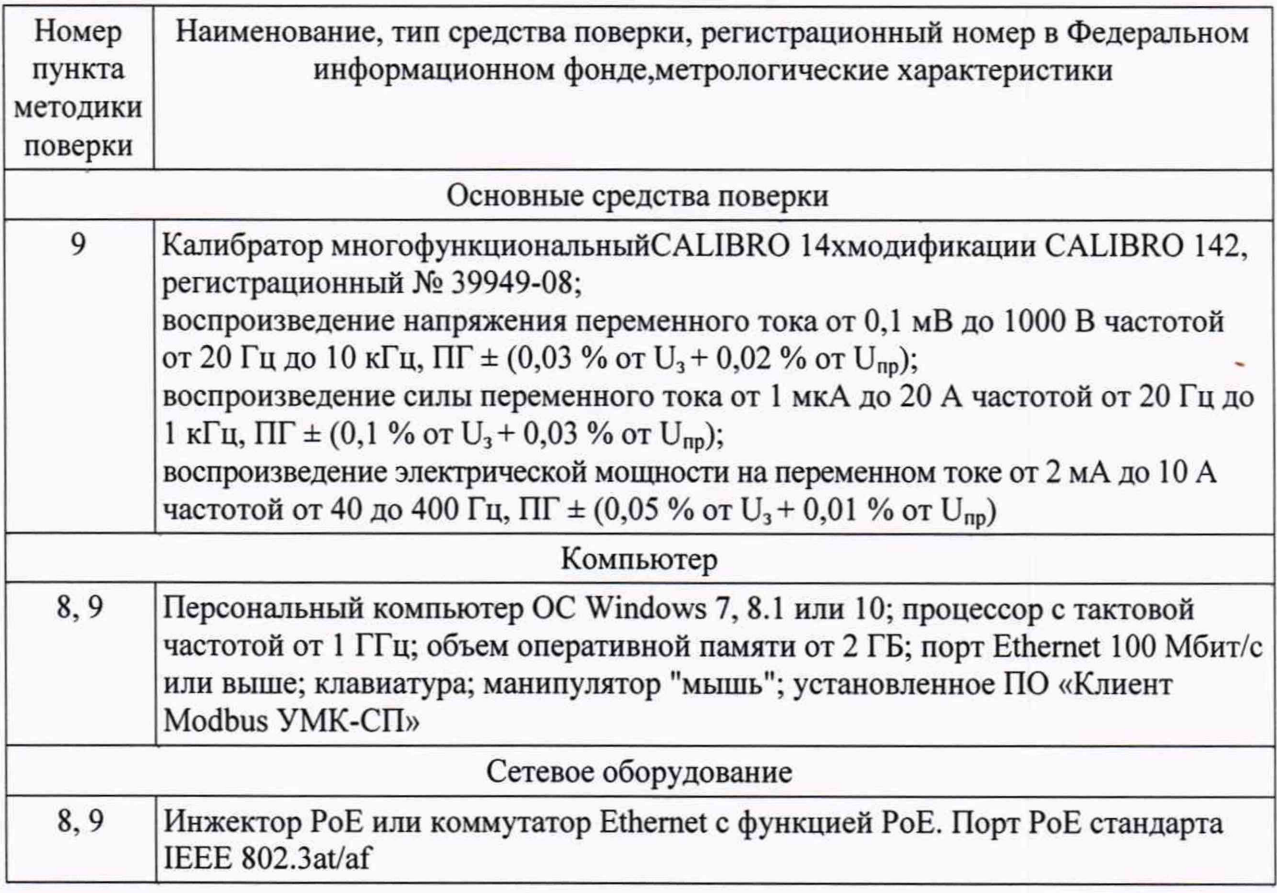

5.2 Эталоны единиц величин должны быть утверждены приказом Федерального агентства по техническому регулированию и метрологии. Средства измерений должны быть утвержденного типа.

5.3 Все эталоны единиц величин и средства измерений, применяемые при поверке, должны иметь действующую запись о результатах поверки в Федеральном информационном фонде по обеспечению единства измерений и/или свидетельство о поверке на бумажном носителе.

5.4 Допускается применение для поверки других средств измерений, обеспечивающих определение метрологических характеристик устройств с требуемой точностью.

## **6 Требования (условия) по обеспечению безопасности проведения поверки**

6.1 При проведении поверки необходимо соблюдать:

- требования безопасности, которые предусматривают «Правила технической эксплуатации электроустановок потребителей» и «Правила по охране труда при эксплуатации электроустановок»;

- указания по технике безопасности, приведенные в эксплуатационной документации на эталонные средства измерений и вспомогательное оборудование;

- условия по технике безопасности, приведенные в руководстве по эксплуатации устройства.

6.2 К проведению поверки допускаются лица, аттестованные на право проведения поверки данного вида средств измерений и прошедшие инструктаж по технике безопасности.

### 7 Внешний осмотр средства измерений

7.1 При проведении внешнего осмотра должно быть установлено соответствие устройства следующим требованиям:

- наличие маркировки на устройстве (наименование и тип устройств, товарный знак предприятия-изготовителянаименование предприятия, заводской номер, год изготовления, назначение гнезд, разъемов, индикаторов);

- четкость всех надписей на поверяемомустройстве;

- чистота контактов разъемных соединителей;

- исправность соединительных кабелей;

- прочность и целостность всех покрытий, обеспечивающих защиту от внешних воздействий;

- отсутствие механических повреждений устройства.

## **8Подготовка к поверке и опробование средства измерений**

#### **8.1 Подготовка к поверкесредства измерений**

8.1.1 Перед проведением поверки выполняют следующие работы:

- изучают эксплуатационные документы на поверяемые устройства, а также руководства по эксплуатации на применяемые средства поверки;

- подготавливают к работе средства поверки и выдерживают во включенном состоянии в соответствии с указаниями руководств по эксплуатации.

#### **8.2 Опробование средства измерений**

8.2.1 Собрать схему для проверки метрологических характеристик устройства в соответствие с рисунком А. 1 Приложения А.

Податьнапряжениепитания наУМК-СПчерезинжекторРоЕ или коммутатор Ethernet с функцией РоЕ.

Включитьперсональныйкомпьютеризапуститьпредустановленноепрограммноеобеспе чение«Клиент Modbus УМК-СП» (далее - ПО).

В верхней части главного окна интерфейса ввести IP-адрес и номер порта (поумолчаниюиспользуется порт 502) УМКСП.

Нажать кнопку«чтениестатуса»программного интерфейса и визуально убедиться, что отклик УМК-СП в поле сообщений главного окна содержит его серийный номер и хешсуммуметрологическизначимойчастивстроенногоПО (рисунок 1).

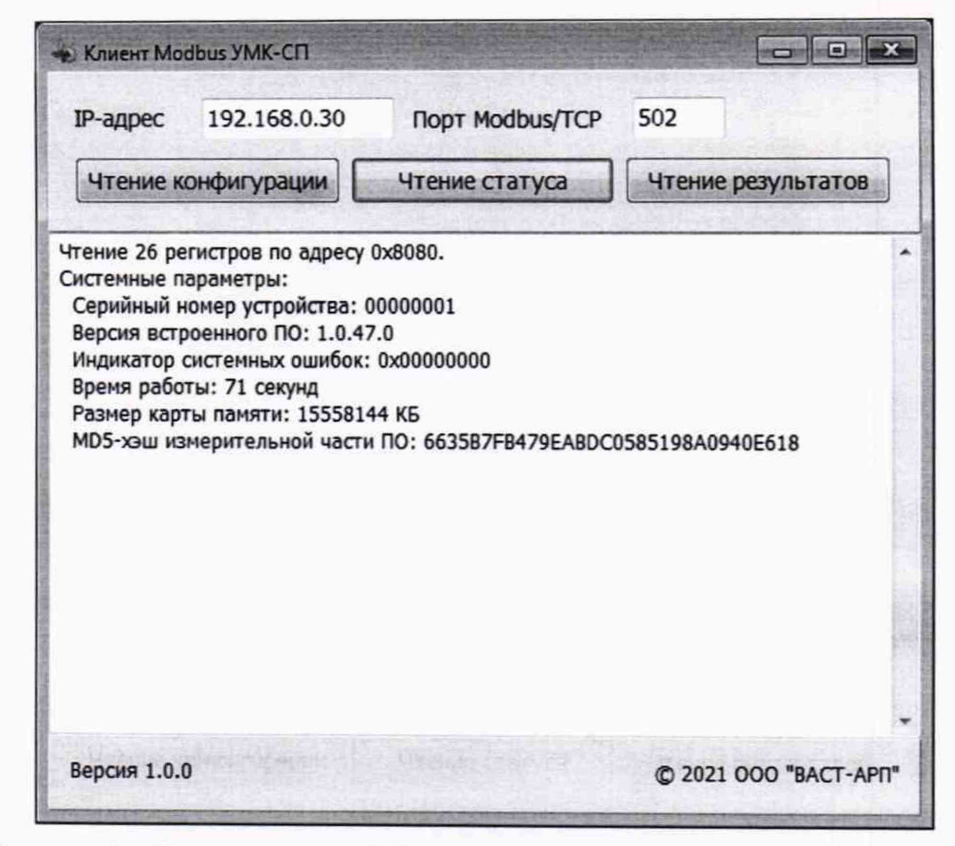

Рисунок 1 - ПоказанияУМК СП после нажатия кнопки «чтение статуса»

## 9 Проверка программного обеспечения средства измерений

9.1 Повторить подготовку к измерениям согласно п. 8.2.1 настоящей методики. Нажать кнопку «чтениестатуса» программного интерфейса (рисунок 1) и визуально убедиться, что отклик УМК СП в поле сообщений главного окна содержит хеш-сумму измерительной части - метрологически значимой части встроенного ПО, равную 6635B7FB479EABDC0585198A0940E618.

## 10 Определение метрологических характеристик средства измерений

10.1 Повторить подготовку к измерениям согласно п.8.2.1 настоящей методики.

10.2 Проверка каналов измерения напряжения переменного тока.

10.2.1 Установить на выходе калибратора первое значение напряжение, приведенноевовтором столбцетаблицы3.

10.2.2 Нажать кнопку «чтение результатов» программного интерфейса, после чего считать в поле сообщений главного окна показания УМК СП (рисунок 2), внести их в таблицу 3 и рассчитать величину относительной погрешности измерений.

10.2.3 Повторить последние два пункта последовательности для остальных значений напряжения, приведенных во втором столбце таблицы 3.

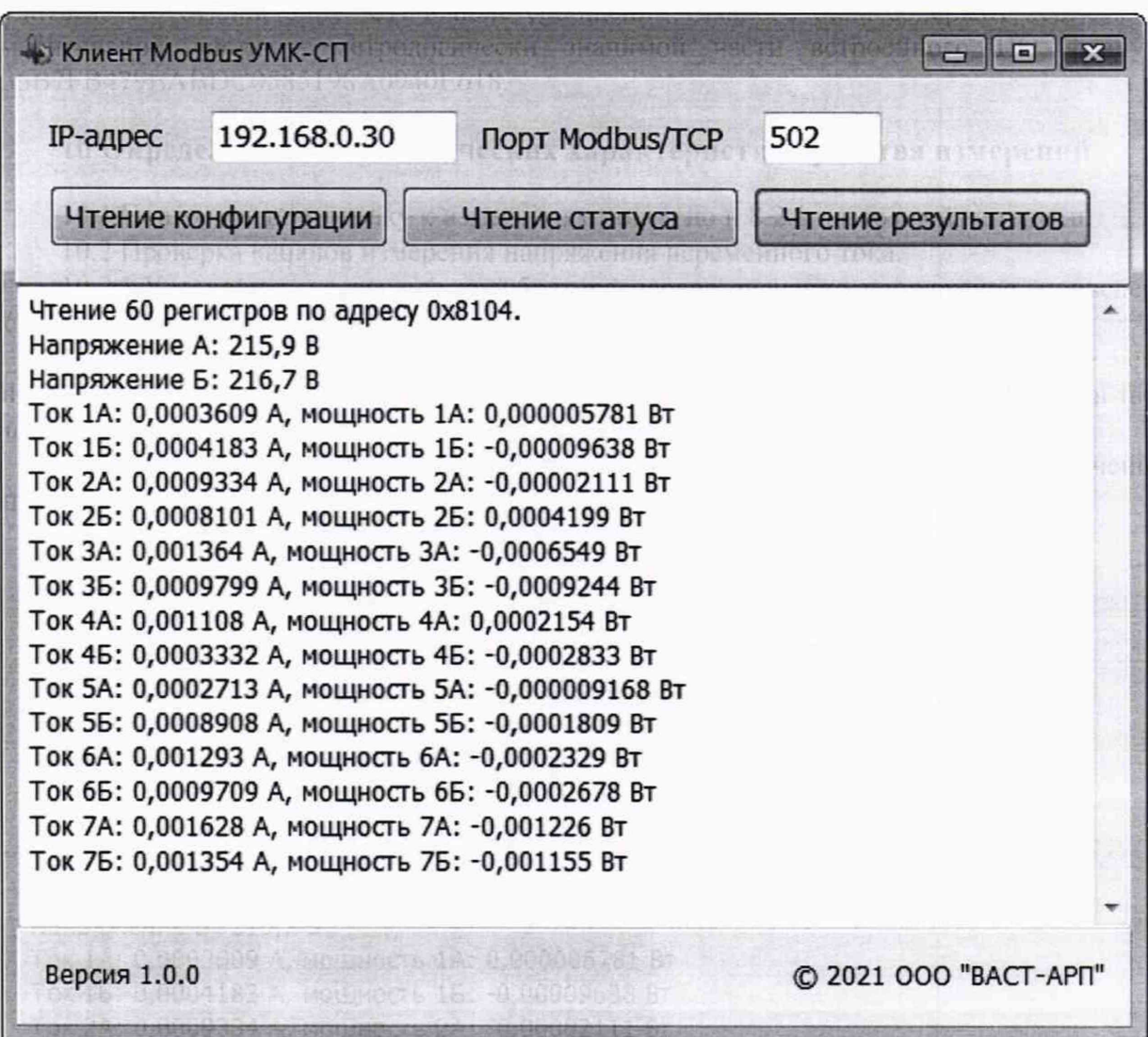

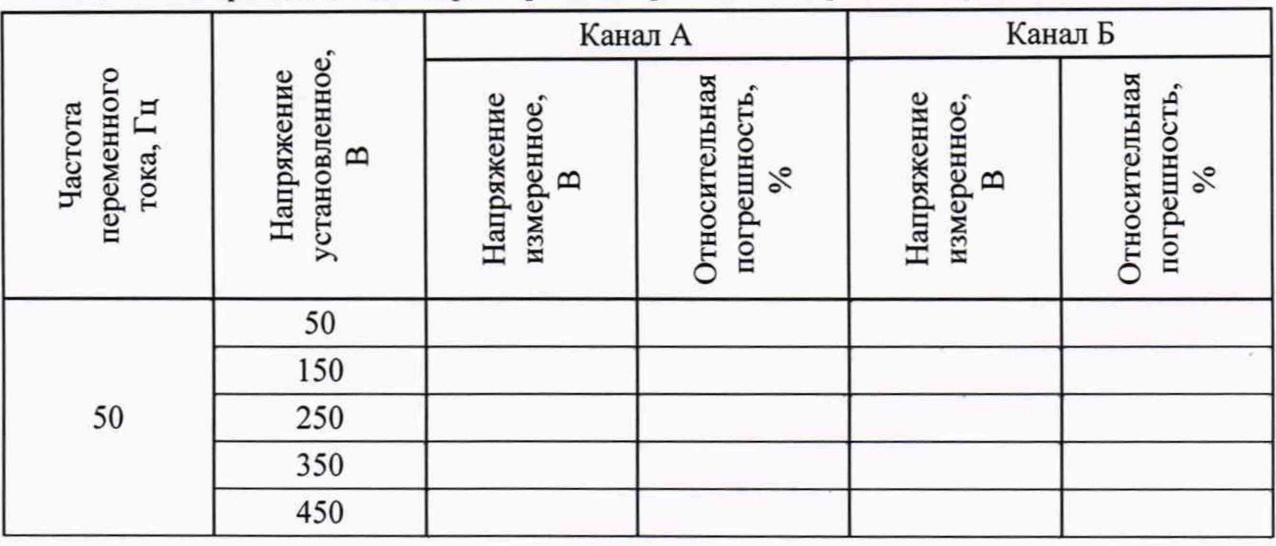

Таблица 3 - Метрологические характеристки в режиме измерения напряжения

10.3 Проверка каналов измерния силы переменного тока.

10.3.1 Установить на выходе калибратора первое значение силы тока, приведенное во втором столбце таблицы 4.

10.3.2 Нажать кнопку «чтение результатов» программного интерфейса, после чего считать в поле сообщений главного окна показания УМК СП (рисунок 2), внести их в таблицу 4 и рассчитать величину относительной погрешности измерений.

10.3.3 Повторить операции по пп.10.3.1-10.3.2 для остальных значений силы тока, приведенных во втором столбце таблицы 4.

10.3.4 Выполнить операции по пп. 10.3.1-10.3.3 для всех каналов измерений силы переменного тока.

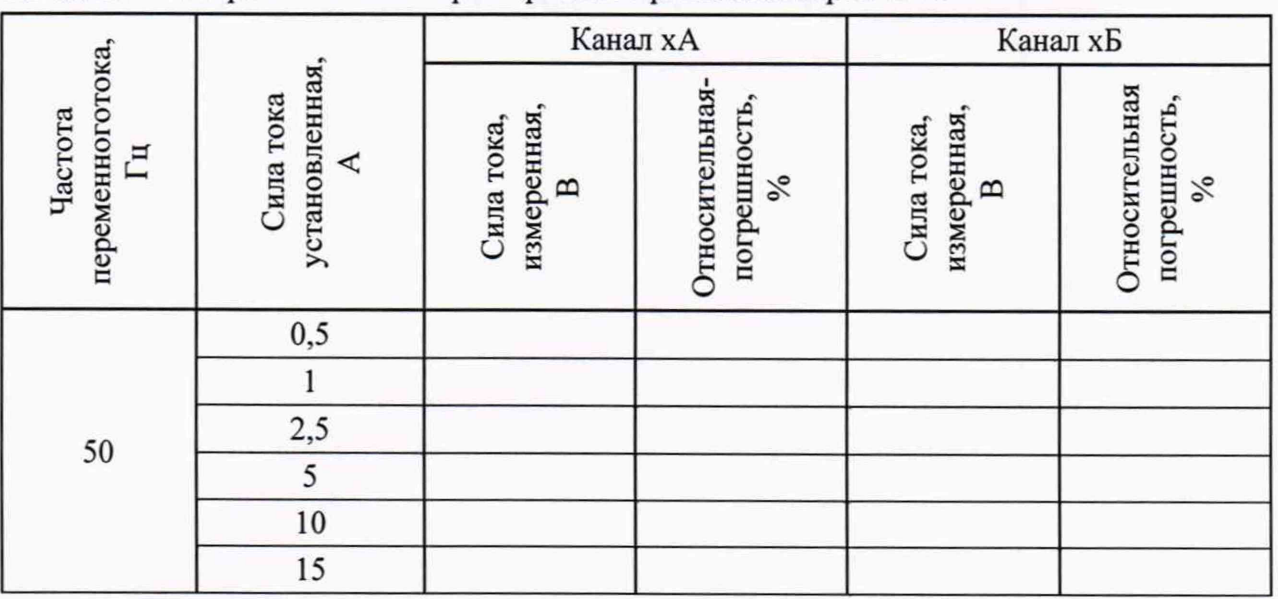

Таблица 4 - Метрологические характеристки в режиме измерения силы тока

10.4 Проверка каналов измерения активной мощности переменного тока.

10.4.1 Установить на выходе калибратора первое значения напряжения и силы переменного тока, приведенные во втором и третьем столбцах таблицы 5.

10.4.2 Нажать кнопку «чтение результатов» программного интерфейса, после чего считать в поле сообщений главного окна показания УМК СП (рисунок 2), внести их в таблицу 5 и рассчитать величину относительной погрешности измерений.

10.4.3 Повторить операции по пп. 10.4.1-10.4.2 для остальных значений напряжения и силы тока, приведенных во втором и третьем столбцах таблицы 5.

10.4.4 Выполнить операции по пп. 10.4.1-10.4.3 для всех каналов измеренийактивной мощности.

| переменного<br>тока, І ц<br>Частота |                                                |                                  | установленный,<br>Коэффициент<br>мощности,<br>$\sqrt{6}$ | -<br>Канал хА                  |                                       | Канал хБ                          |                                       |
|-------------------------------------|------------------------------------------------|----------------------------------|----------------------------------------------------------|--------------------------------|---------------------------------------|-----------------------------------|---------------------------------------|
|                                     | установленное,<br>Напряжение<br>$\mathbf{\Xi}$ | установленная,<br>Сила тока<br>Ą |                                                          | измеренная,<br>Мощность,<br>Bт | Относитель-<br>наяпогреш-<br>ность, % | измеренная,<br>Мощность,<br>$B_T$ | Относитель-<br>наяпогреш-<br>ность, % |
| 50                                  | 50                                             | $\frac{0,5}{5}$<br>15            | $\mathbf{1}$                                             |                                |                                       |                                   |                                       |
|                                     |                                                |                                  |                                                          |                                |                                       |                                   |                                       |
|                                     |                                                |                                  |                                                          |                                |                                       |                                   |                                       |
|                                     | 120                                            | $\frac{0,5}{5}$                  |                                                          |                                |                                       |                                   |                                       |
|                                     |                                                |                                  |                                                          |                                |                                       |                                   |                                       |
|                                     |                                                | $\overline{15}$                  |                                                          |                                |                                       |                                   |                                       |
|                                     | 240                                            | $\frac{0,5}{5}$                  |                                                          |                                |                                       |                                   |                                       |
|                                     |                                                |                                  |                                                          |                                |                                       |                                   |                                       |
|                                     |                                                | $\overline{15}$                  |                                                          |                                |                                       |                                   |                                       |
|                                     | 240                                            | 5                                | 0,8                                                      |                                |                                       |                                   |                                       |
|                                     |                                                |                                  |                                                          |                                |                                       |                                   |                                       |
|                                     |                                                |                                  |                                                          |                                |                                       |                                   |                                       |
|                                     |                                                |                                  | $\frac{0,6}{0,4}$<br>$\frac{0,2}{0,1}$                   |                                |                                       |                                   |                                       |
|                                     |                                                |                                  |                                                          |                                |                                       |                                   |                                       |

Таблица 5 - Метрологические характеристки в режиме измерения активной мощности

## **11 Подтверждение соответствия средства измерений метрологическим требованиям**

11.1 Результаты поверки считаются удовлетворительными, если показания проверяемого устройства в проверяемых точках измерения напряжения, силы и активной мощности переменного тока по всем каналам соответствуют требованиям, приведенным в описании типа на устройства мониторинга и контроля электроприводов УМК СП.

## **12 Оформление результатов поверки**

12.1 На каждое поверяемое устройство оформляется протокол поверки.

12.2 Устройства, прошедшие поверку с удовлетворительным результатом, признаются годными и допускаются к применению.

12.3 При неудовлетворительных результатах поверки устройства бракуются и не допускаются к применению.

12.4 Сведения о результатах поверки устройств заносятся в Федеральный информационный фонд по обеспечению единства измерений. По заявлению владельца или лица, предоставившего устройства на поверку, выдается свидетельство о поверке средств измерений или извещение о непригодности к применению на бумажном носителе.

Разработчики настоящей методики:

Заместитель генерального директора ООО «Ассоциация ВАСТ» В. К .Котов

Инженер по метрологии 2 категории Заместитель генерального директора<br>
ООО «Ассоциация ВАСТ» В. К. Котов<br>
Инженер по метрологии 2 категории И. Б. Заболкин Н. Б. Заболкин

# Приложение А

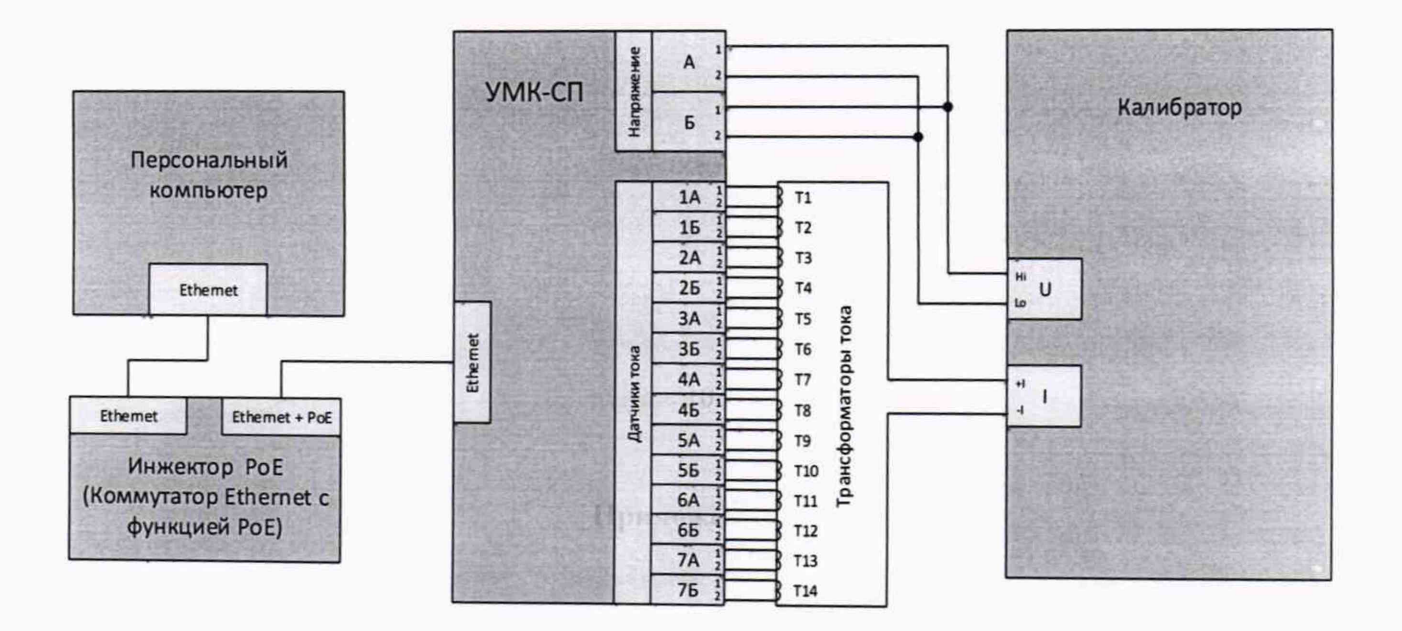

Рисунок А.1 - Схема подключения для проверки метрологических характеристик